# **Функции. Графическое представление данных Задания для тренировки**

На диаграмме показана среднемесячная температура воздуха (в градусах Цельсия) в Хабаровске по результатам многолетних наблюдений. Найдите по диаграмме количество месяцев, когда среднемесячная температура в Хабаровске больше −10°С.

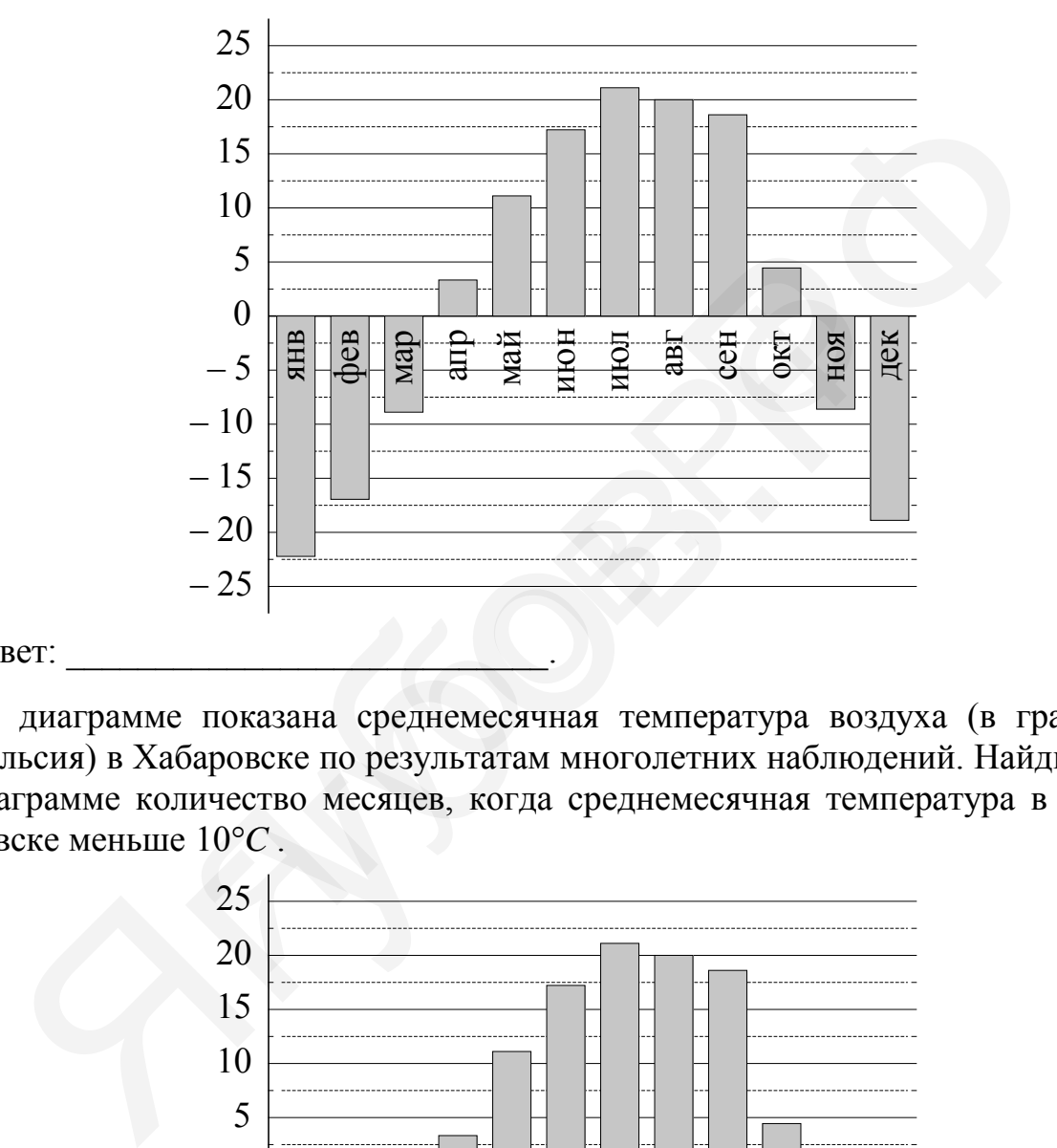

Ответ:

**1** 

На диаграмме показана среднемесячная температура воздуха (в градусах Цельсия) в Хабаровске по результатам многолетних наблюдений. Найдите по диаграмме количество месяцев, когда среднемесячная температура в Хаба-**2** 

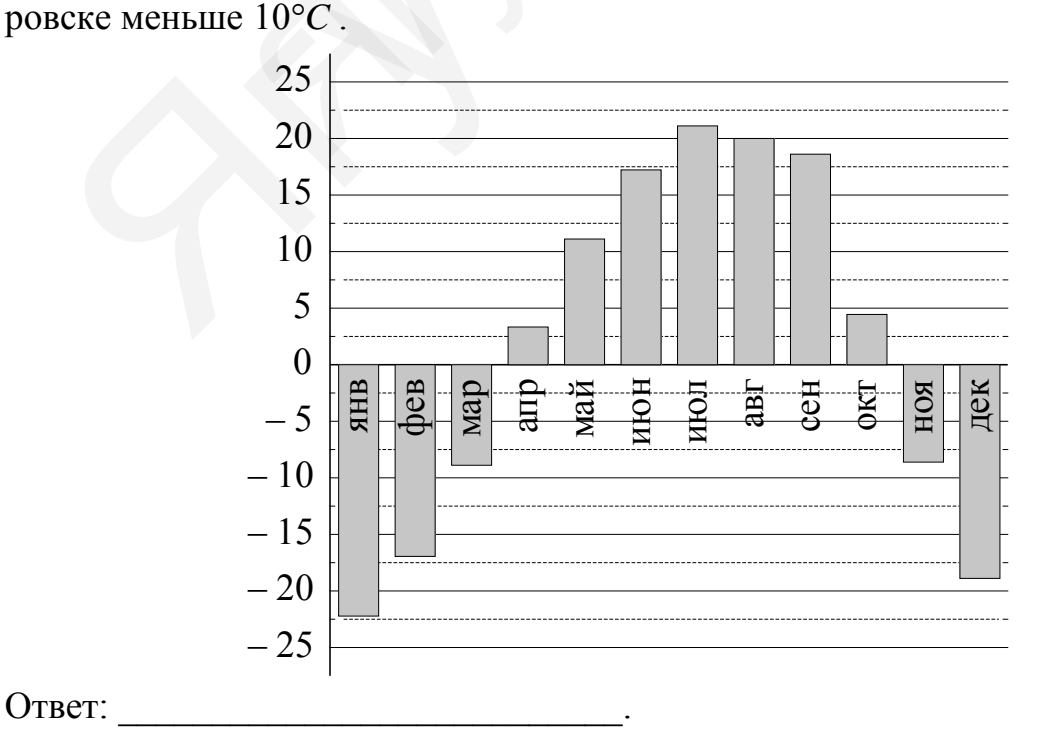

На рисунке жирными точками показана цена нефти на момент закрытия биржевых торгов во все рабочие дни с 4 по 19 апреля 2002 года. По горизонтали указываются числа месяца, по вертикали — цена барреля нефти в долларах США. Для наглядности жирные точки на рисунке соединены линией. Определите по рисунку разность между наибольшей и наименьшей ценой нефти на момент закрытия торгов в указанный период (в долларах США за баррель).

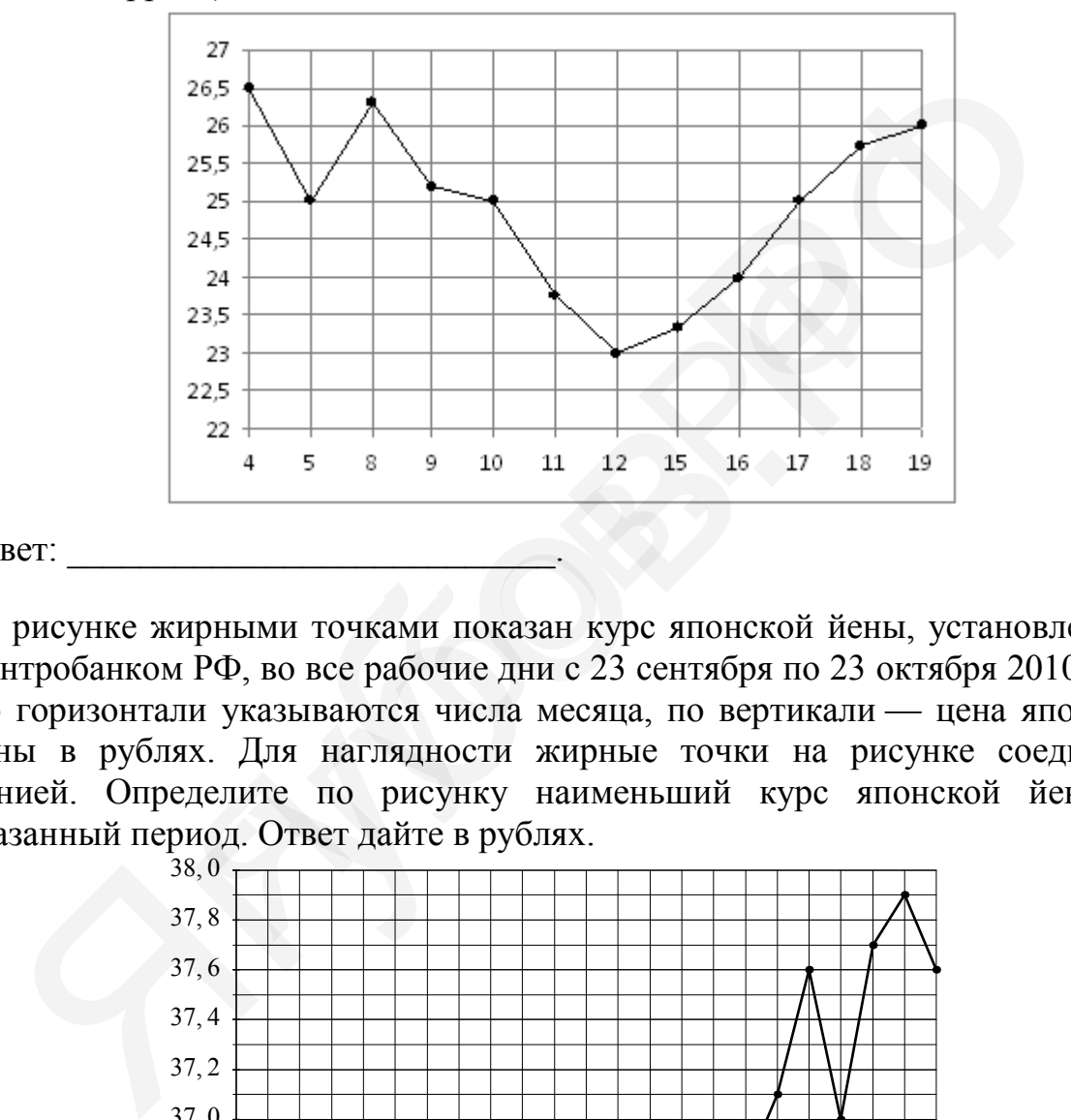

#### Ответ:

**4**

**3**

На рисунке жирными точками показан курс японской йены, установленный Центробанком РФ, во все рабочие дни с 23 сентября по 23 октября 2010 года. По горизонтали указываются числа месяца, по вертикали — цена японской йены в рублях. Для наглядности жирные точки на рисунке соединены линией. Определите по рисунку наименьший курс японской йены за указанный период. Ответ дайте в рублях.

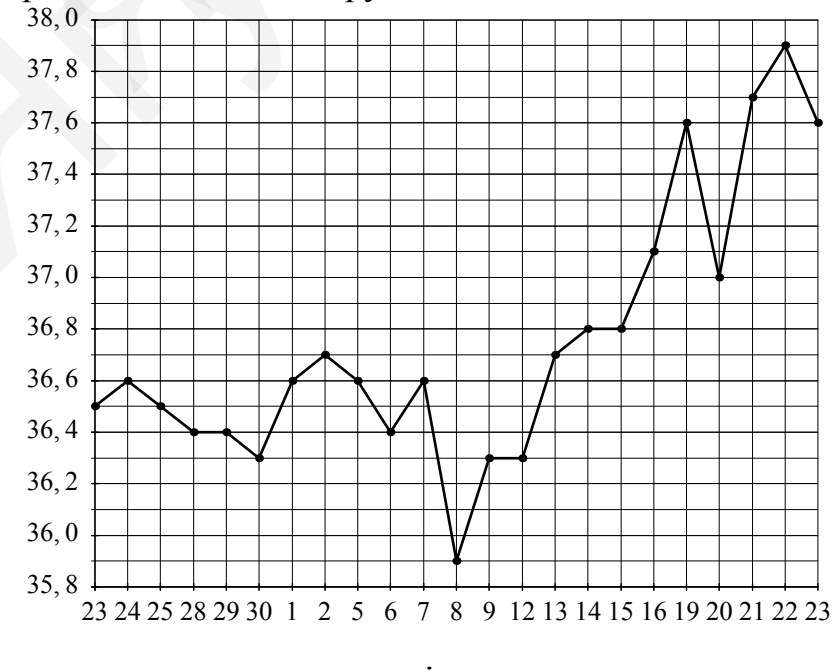

#### Ответ:

На рисунке жирными точками показан курс доллара, установленный Центробанком РФ, во все рабочие дни с 22 сентября по 22 октября 2010 года. По горизонтали указываются числа месяца, по вертикали — цена доллара в рублях. Для наглядности жирные точки на рисунке соединены линией. Определите по рисунку наибольший курс доллара за указанный период. Ответ дайте в рублях.

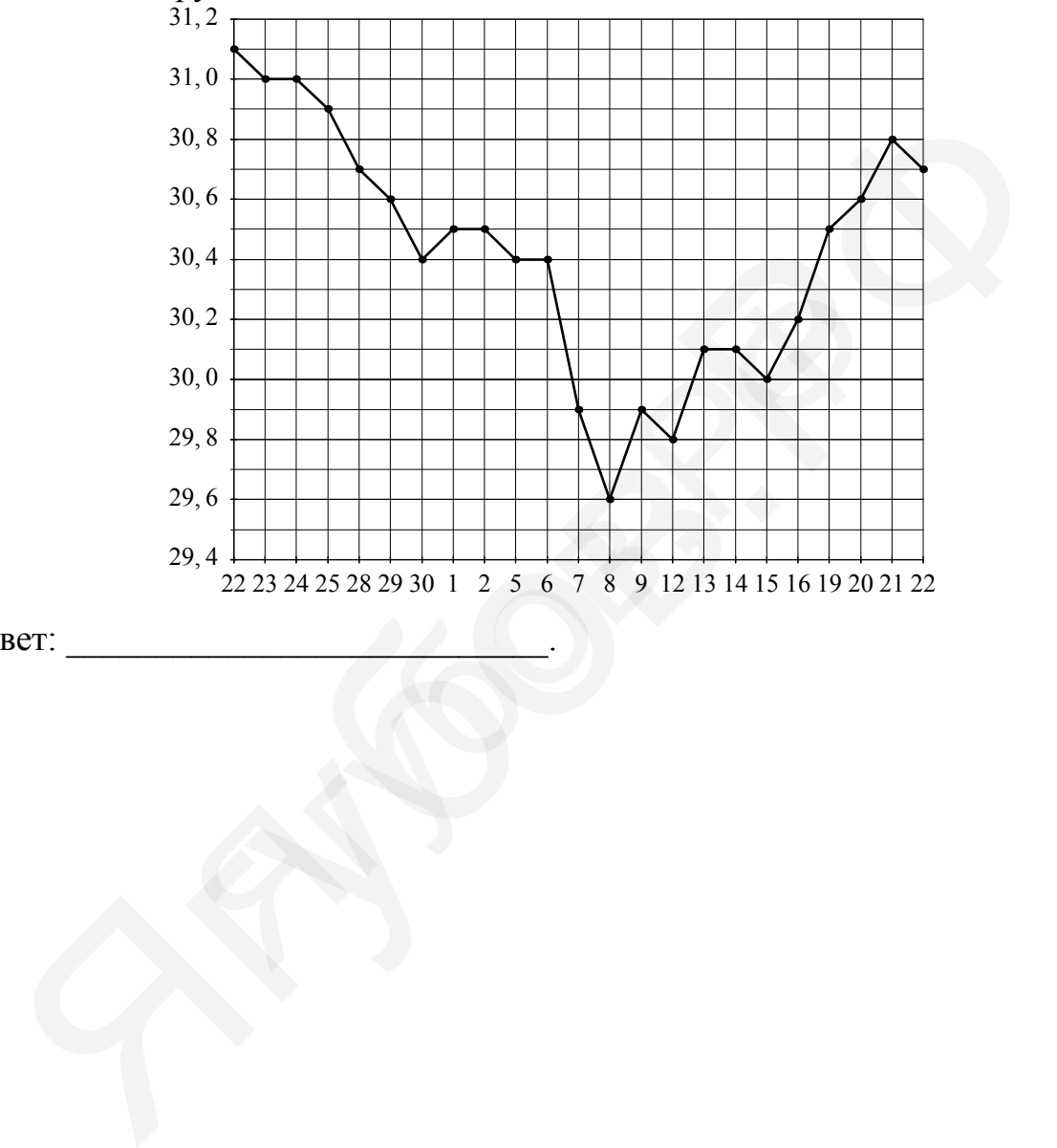

Ответ:

На рисунке жирными точками показана месячная аудитория поискового сайта Ya.ru во все месяцы с декабря 2008 по октябрь 2009 года. По горизонтали указываются месяцы, по вертикали — количество человек, посетивших сайт хотя бы раз за данный месяц. Для наглядности жирные точки на рисунке соединены линией. Определите по рисунку разность между наибольшей и наименьшей месячной аудиторией сайта Ya.ru в указанный период.

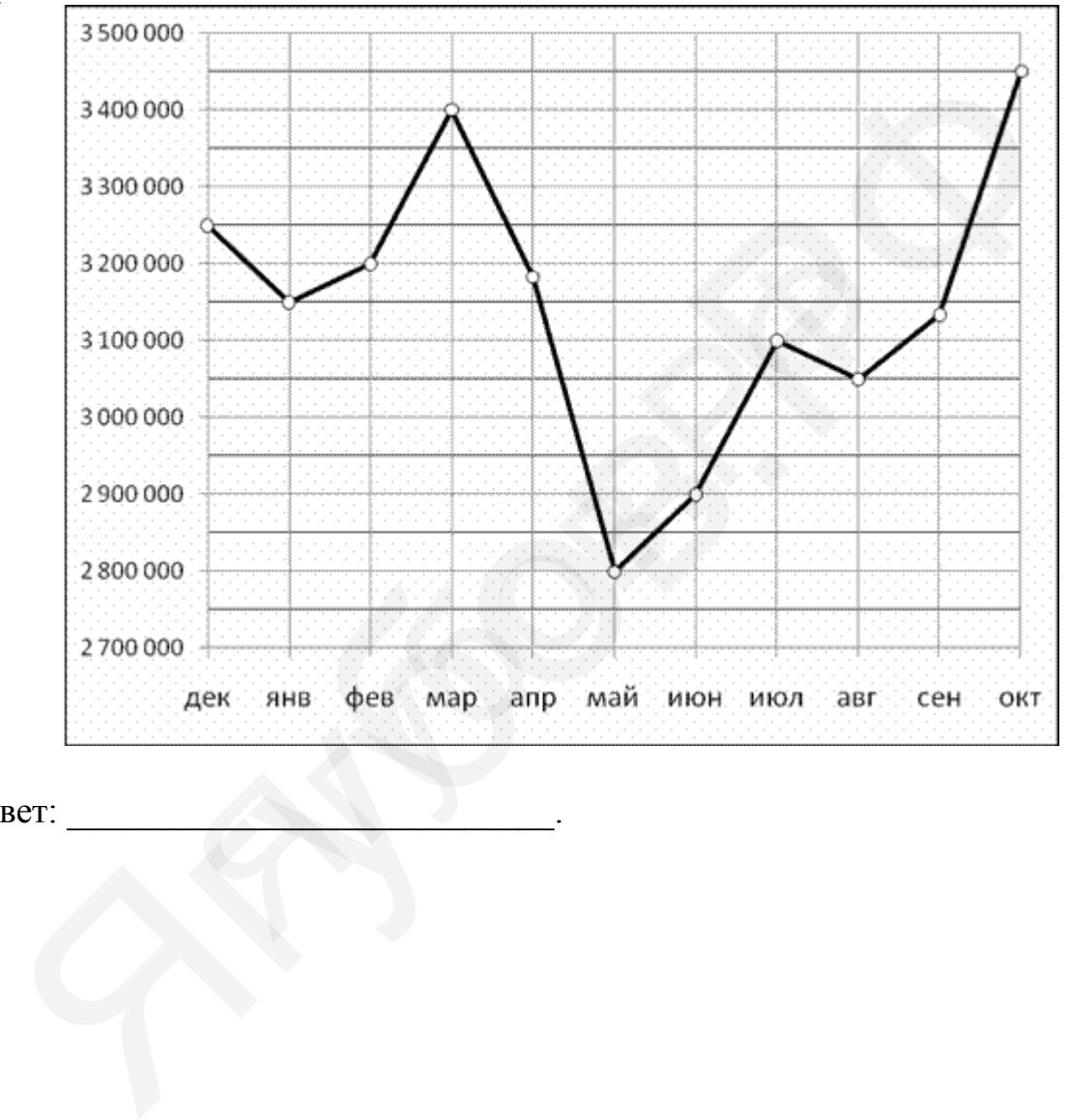

Ответ:

На рисунке жирными точками показано количество запросов со словом ЖАРА, сделанных на поисковом сайте Yandex.ru во все месяцы с марта 2008 по октябрь 2009 года. По горизонтали указываются месяцы, по вертикали количество запросов за данный месяц. Для наглядности жирные точки на рисунке соединены линией. Определите по рисунку разность между наибольшим и наименьшим месячным количеством запросов со словом ЖАРА в указанный период.

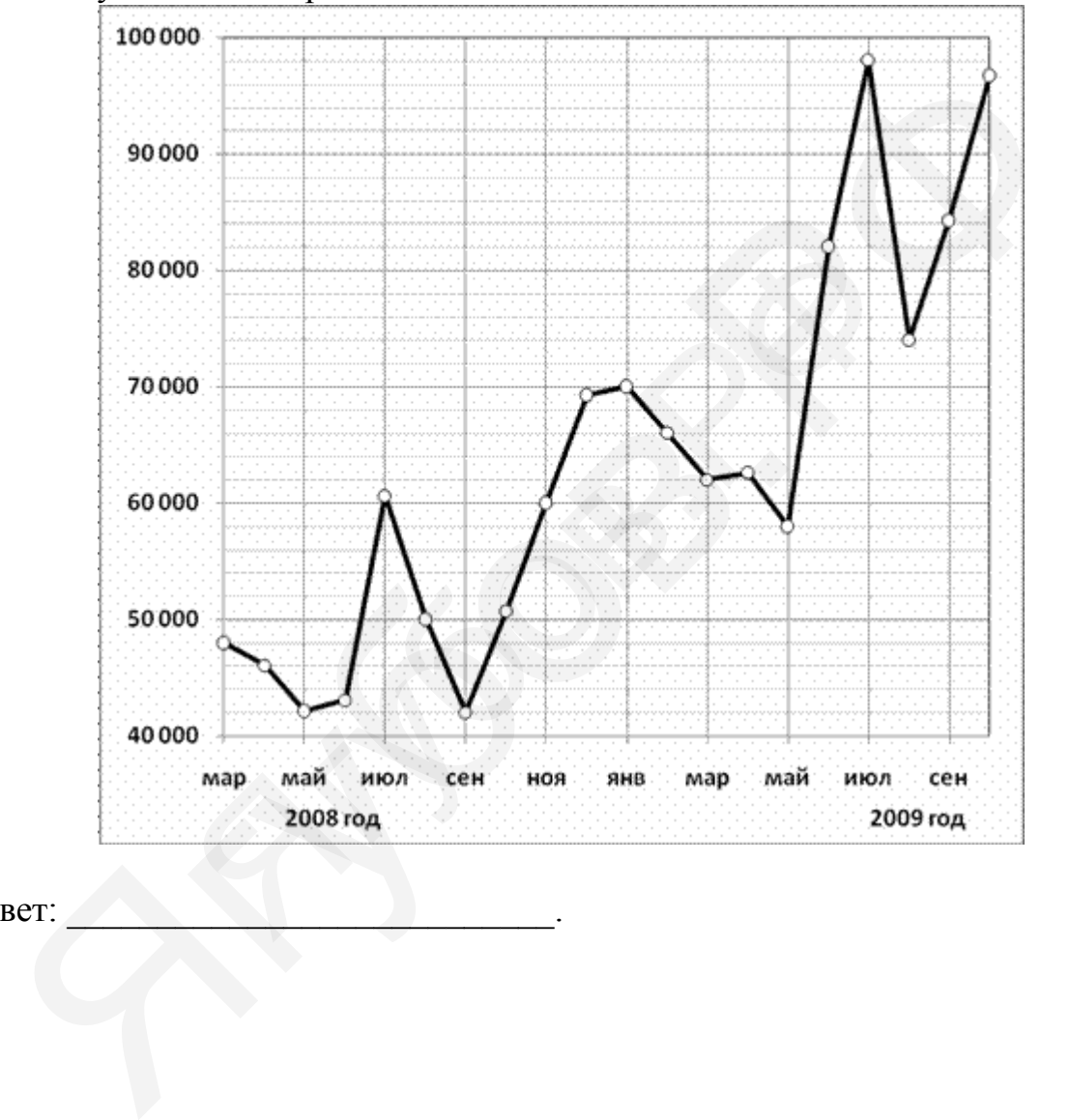

Ответ:

На рисунке жирными точками показан курс австралийского доллара, установленный Центробанком РФ, во все рабочие дни с 1 по 27 октября 2010 года. По горизонтали указываются числа месяца, по вертикали — цена доллара в рублях. Для наглядности жирные точки на рисунке соединены линией. Определите по рисунку разность между наибольшим и наименьшим курсом доллара за указанный период. Ответ дайте в рублях.

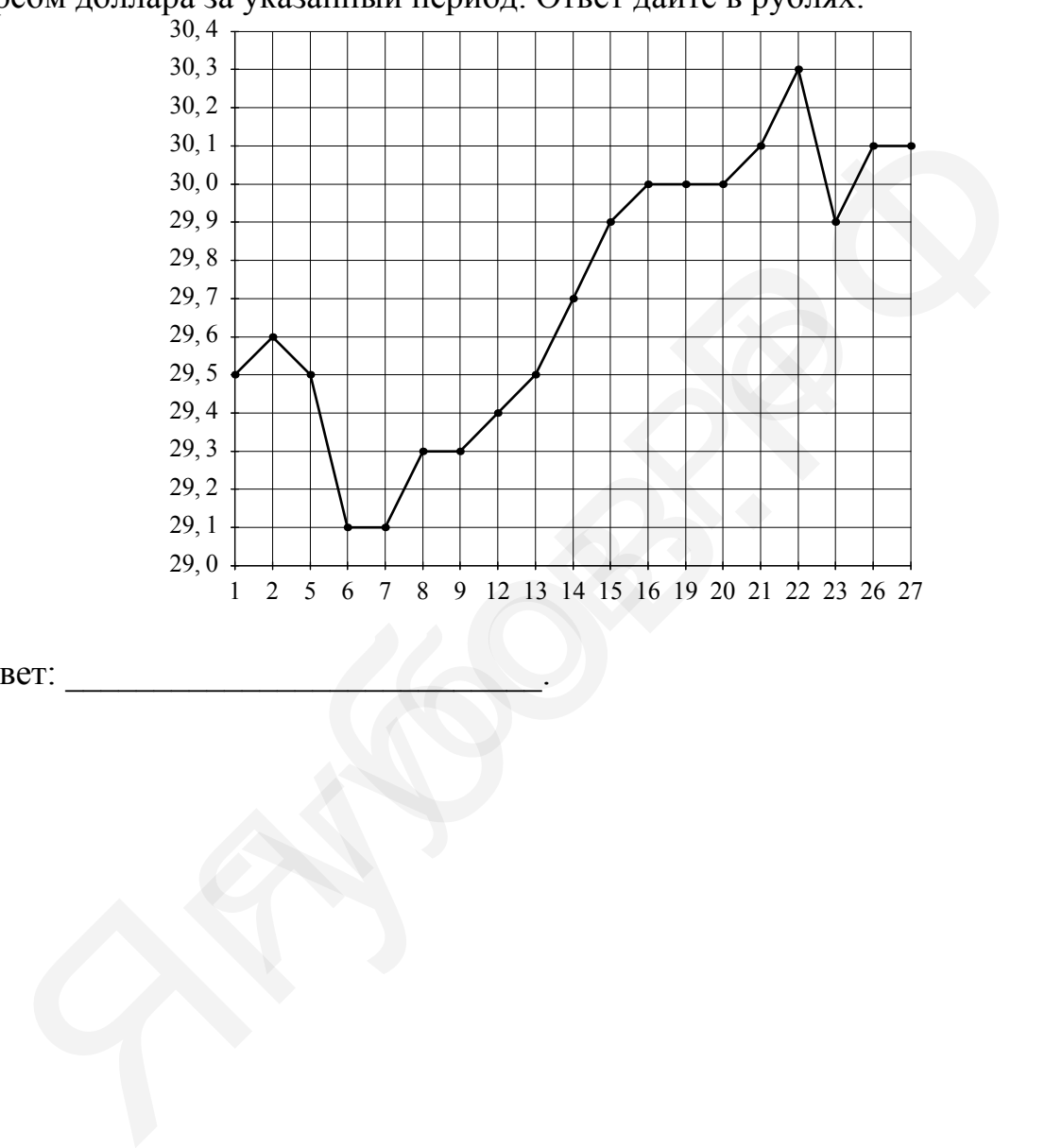

Ответ:

Мощность отопителя в автомобиле регулируется дополнительным сопротивлением, которое можно менять, поворачивая рукоятку в салоне машины. При этом меняется сила тока в электрической цепи электродвигателя – чем меньше сопротивление, тем больше сила тока и тем быстрее вращается мотор отопителя. На рисунке показана зависимость силы тока от величины сопротивления. На оси абсцисс откладывается сопротивление (в Омах), на оси ординат – сила тока в Амперах. На сколько ампер изменится сила тока, если увеличить сопротивление с 1,5 Омов до 2,5 Омов?

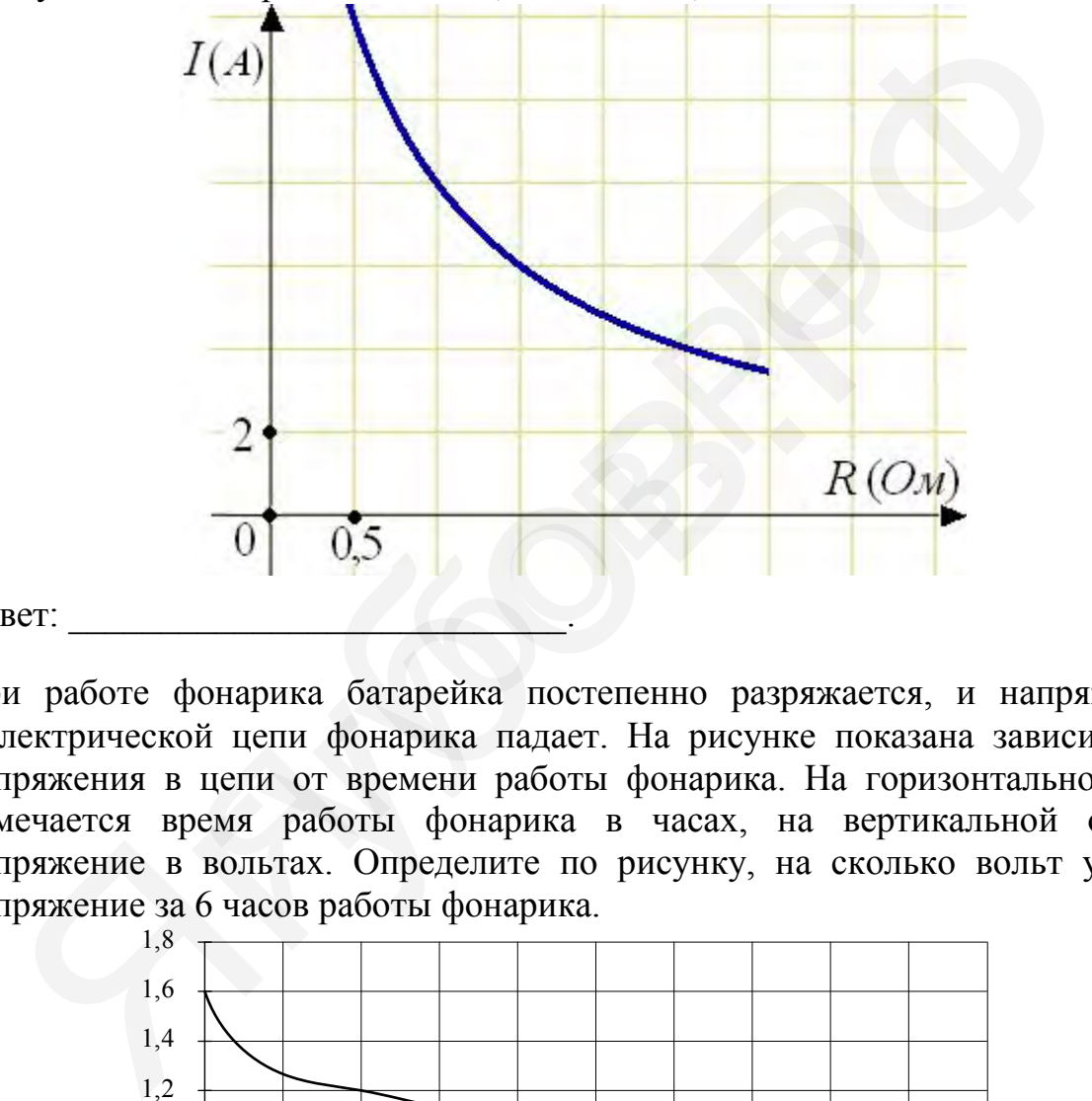

Ответ:

При работе фонарика батарейка постепенно разряжается, и напряжение в электрической цепи фонарика падает. На рисунке показана зависимость напряжения в цепи от времени работы фонарика. На горизонтальной оси отмечается время работы фонарика в часах, на вертикальной оси напряжение в вольтах. Определите по рисунку, на сколько вольт упадет напряжение за 6 часов работы фонарика.

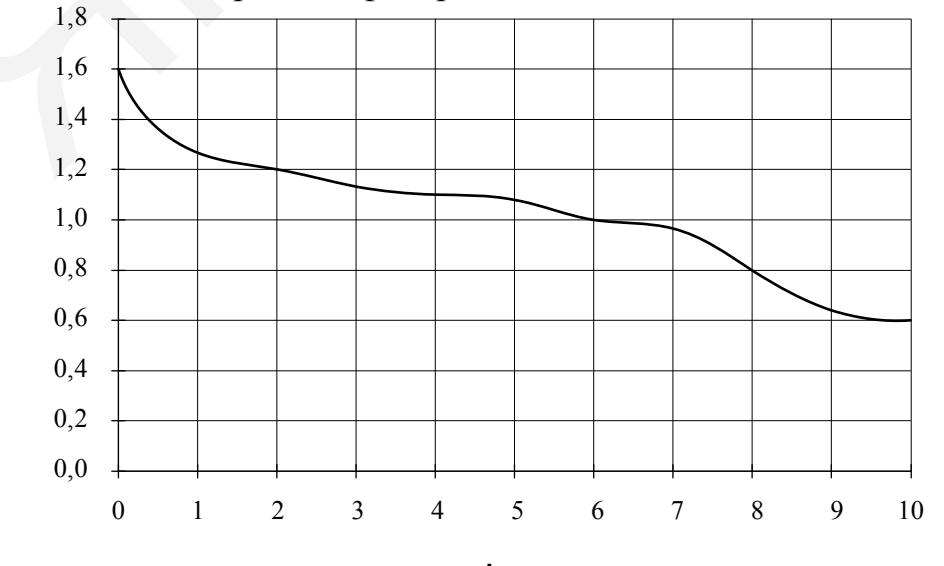

### Ответ:

© СтатГрад 2014−2015 уч. г. Публикация в Интернете или печатных изданиях без письменного согласия СтатГрад запрещена

**11**

На рисунке жирными точками показан курс китайского юаня, установленный Центробанком РФ, во все рабочие дни с 23 сентября по 23 октября 2010 года. По горизонтали указываются числа месяца, по вертикали — цена китайского юаня в рублях. Для наглядности жирные точки на рисунке соединены линией. Определите по рисунку наименьший курс китайского юаня за указанный период. Ответ дайте в рублях.

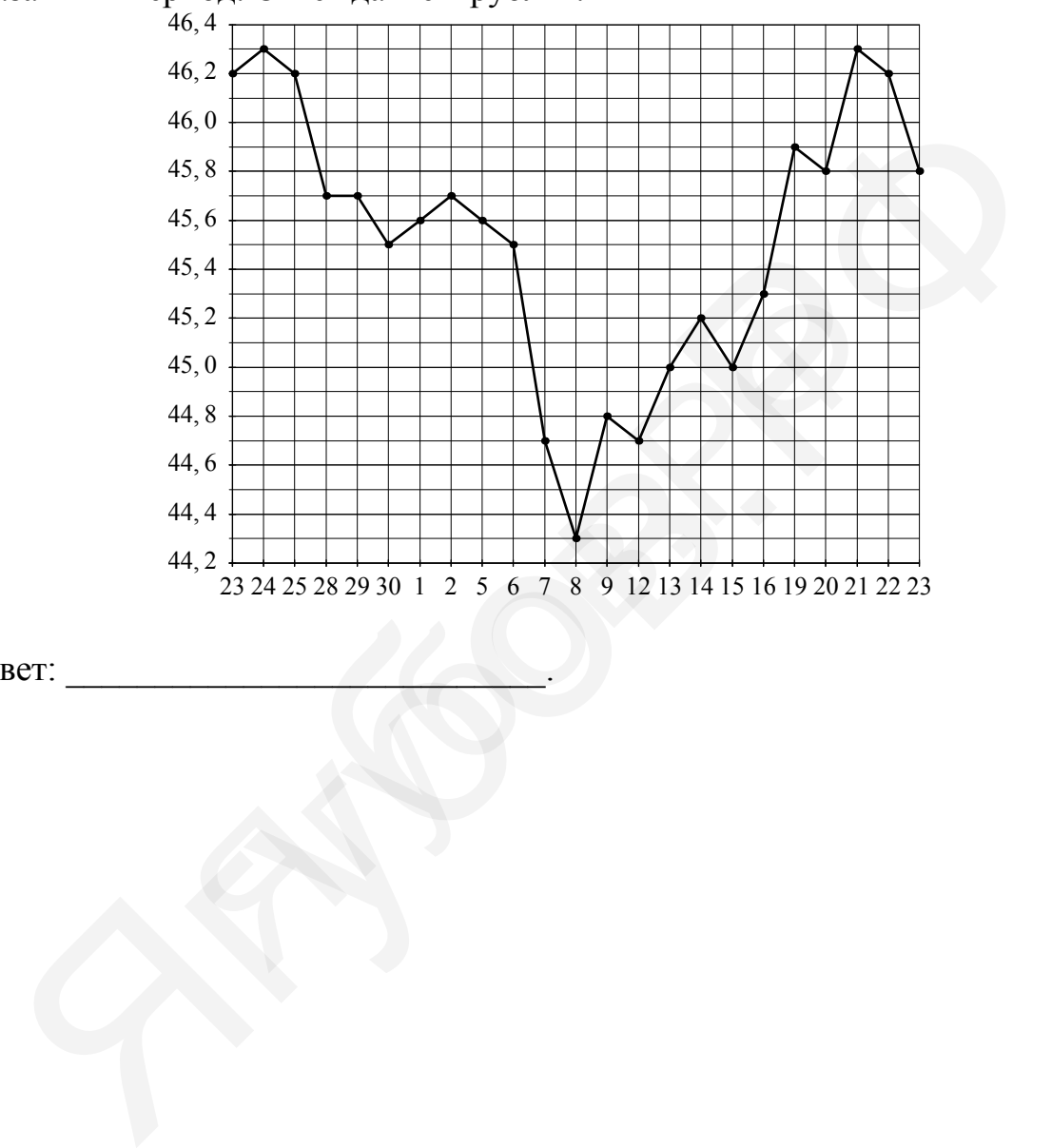

Ответ:

**12**

На диаграмме показано количество запросов со словом СНЕГ, сделанных на поисковом сайте Yandex.ru во все месяцы с марта 2008 по октябрь 2009 года. По горизонтали указываются месяцы, по вертикали — количество запросов за данный месяц. Определите по диаграмме разность между наибольшим и наименьшим месячными количествами запросов со словом СНЕГ в указанный период.

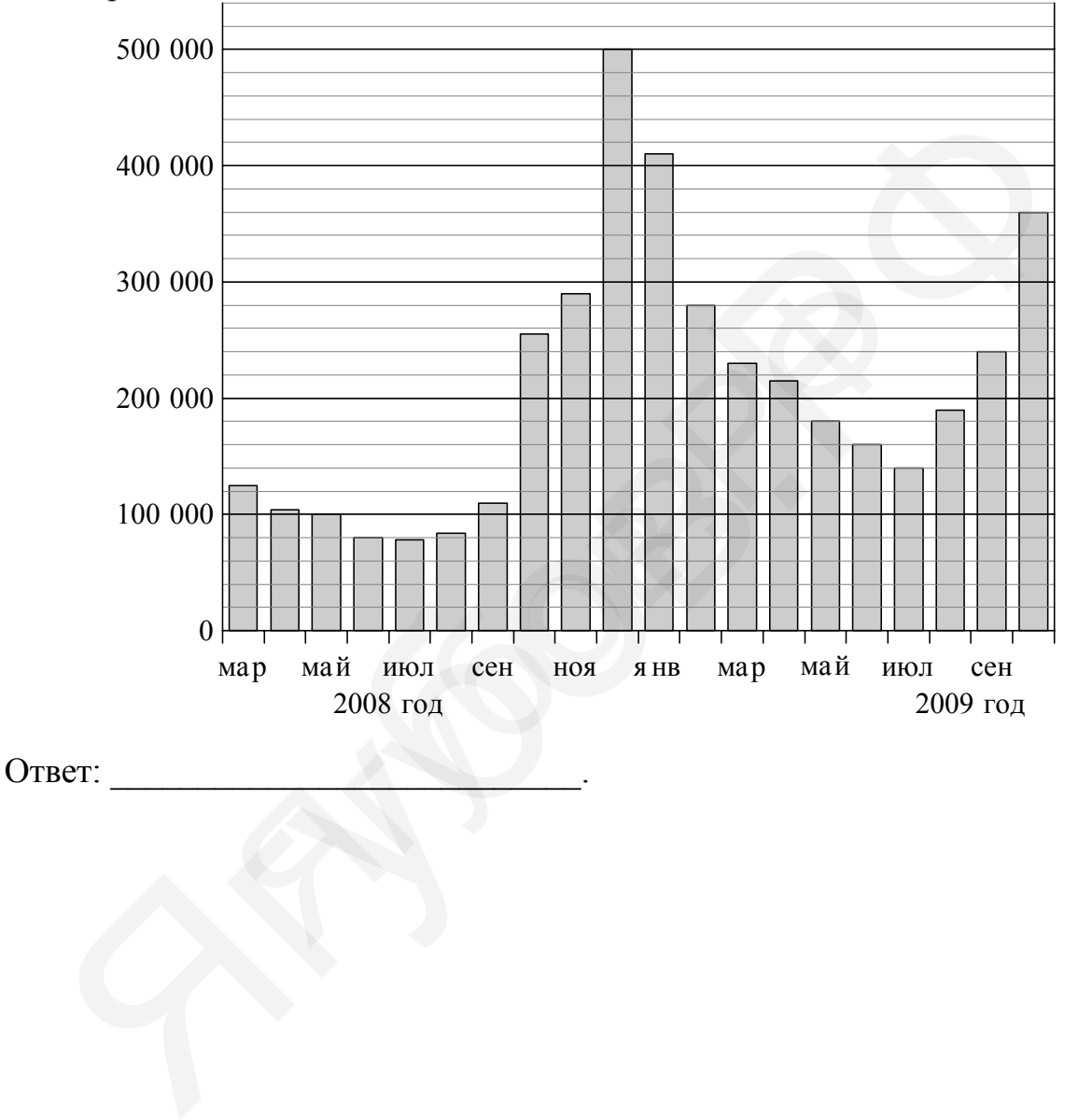

На диаграмме показан средний балл участников 10 стран в тестировании учащихся 8-го класса по естествознанию в 2007 году (по 1000-балльной шкале). **13**

Найдите число стран, в которых средний балл заключен между 500 и 525.

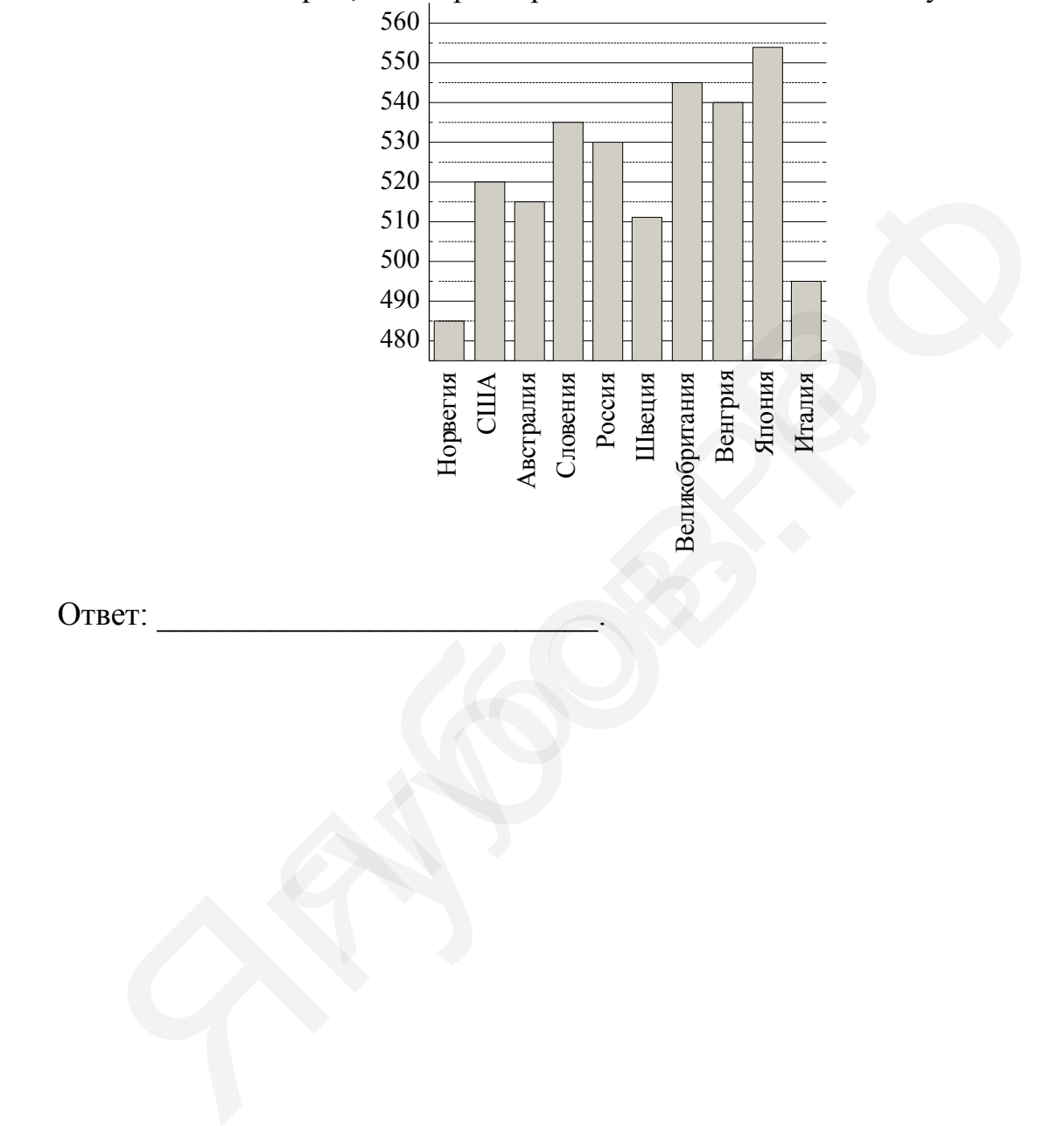

На диаграмме показана среднемесячная температура воздуха в Минске за каждый месяц 2003 года. По горизонтали указываются месяцы, по вертикали — температура в градусах Цельсия. Какой из летних месяцев 2003 года в среднем был самым холодным? В ответе укажите среднюю температуру в этом месяце.

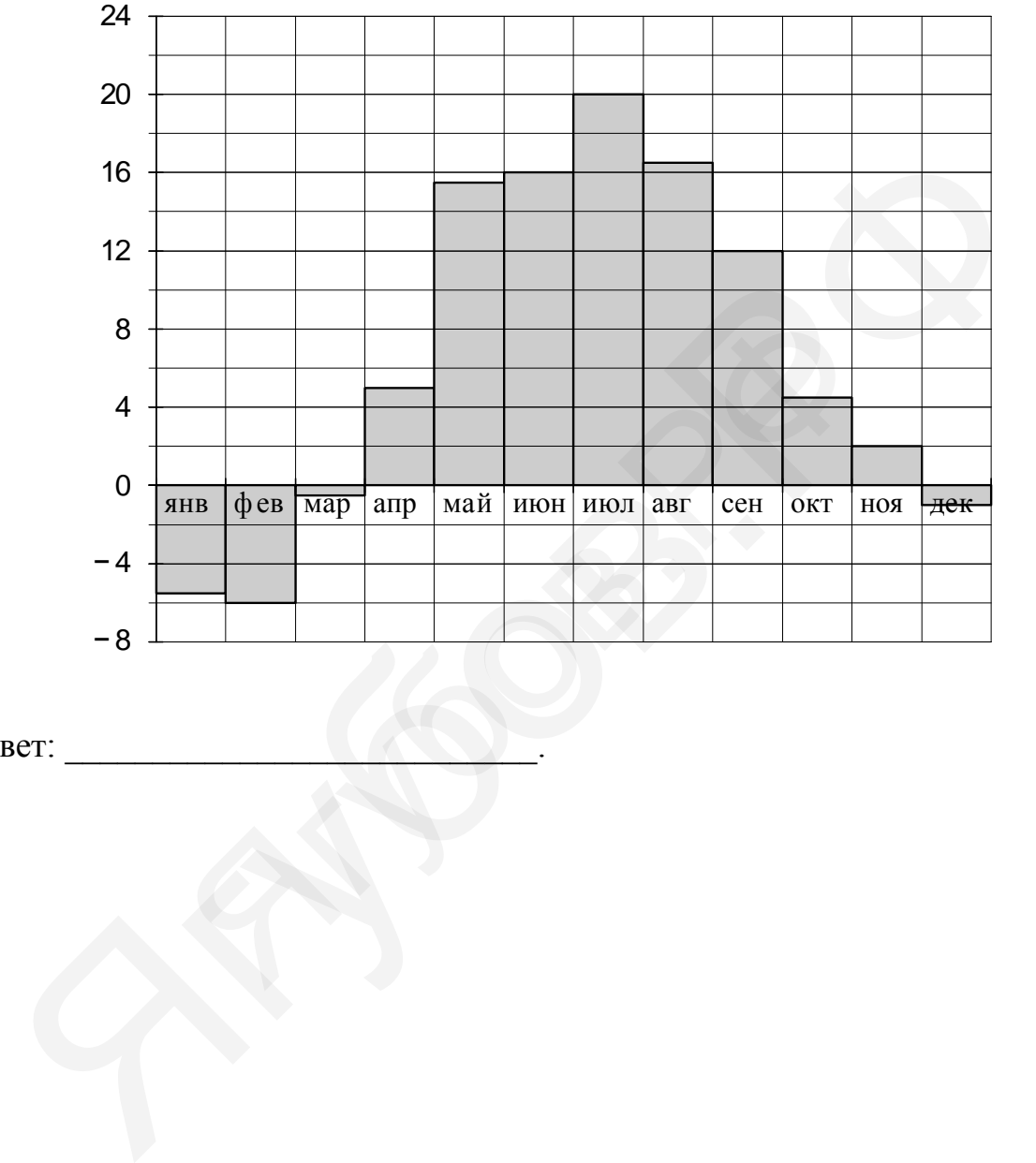

Ответ:

# **Функции. Графическое представление данных Задания для проверки Вариант 1**

На диаграмме показан средний балл участников 10 стран в тестировании учащихся 8-го класса по математике в 2007 году (по 1000-балльной шкале). Среди указанных стран девятое место принадлежит Тунису. Определите, какое место занимает Норвегия.

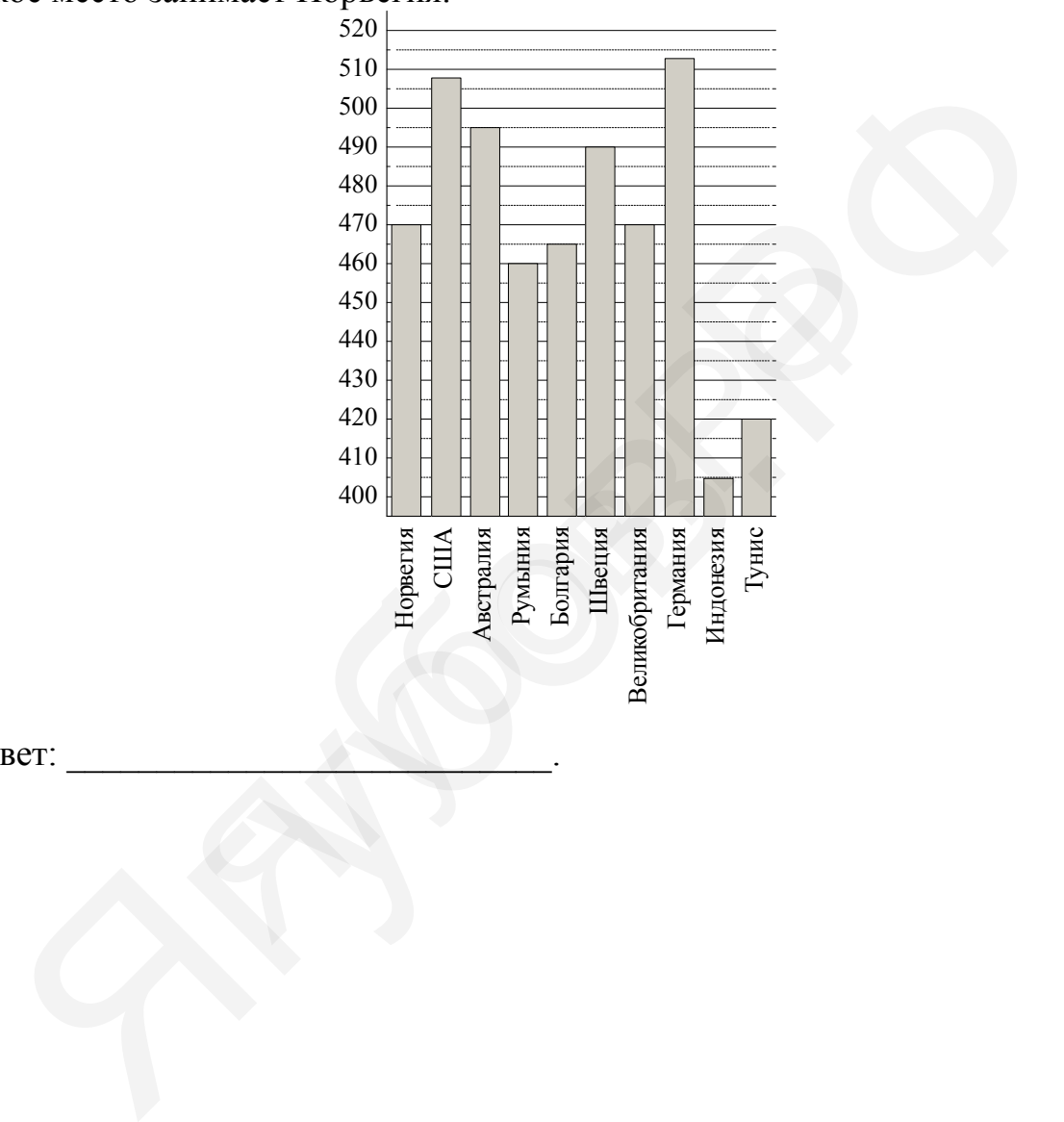

Ответ:

На рисунке жирными точками показана цена золота на момент закрытия биржевых торгов во все рабочие дни с 11 по 27 июля 2000 года. По горизонтали указываются числа месяца, по вертикали — цена унции золота в долларах США. Для наглядности жирные точки на рисунке соединены линией. Определите по рисунку разность между наибольшей и наименьшей ценой золота на момент закрытия торгов в указанный период (в долларах США за унцию). **2**

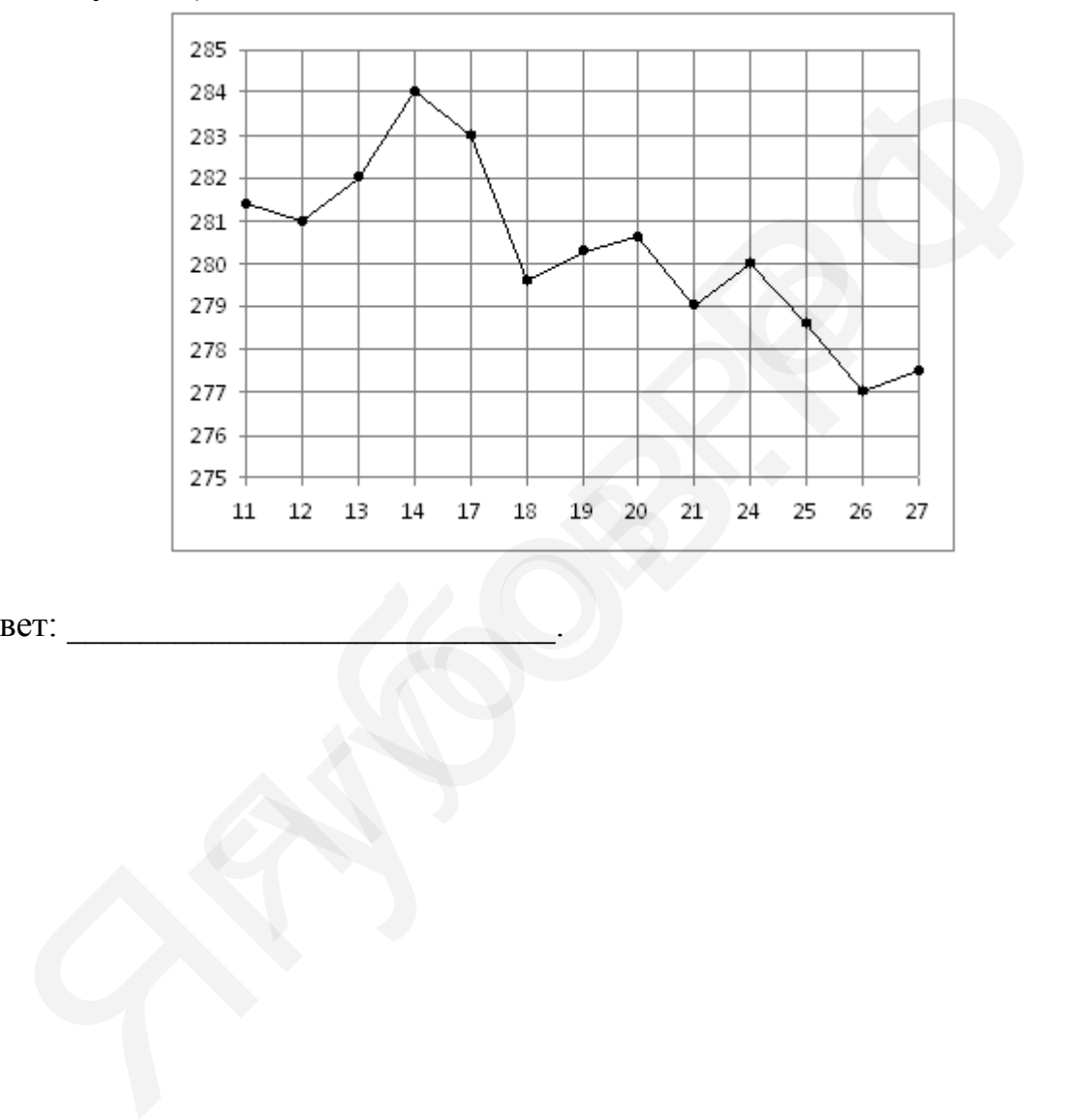

Ответ:

Мощность отопителя в автомобиле регулируется дополнительным сопротивлением, которое можно менять, поворачивая рукоятку в салоне машины. При этом меняется сила тока в электрической цепи электродвигателя – чем меньше сопротивление, тем больше сила тока и тем быстрее вращается мотор отопителя. На рисунке показана зависимость силы тока от величины сопротивления. На оси абсцисс откладывается сопротивление (в Омах), на оси ординат – сила тока в Амперах. На сколько ампер изменится сила тока, если увеличить сопротивление с 0,5 Омов до 1,5 Омов?

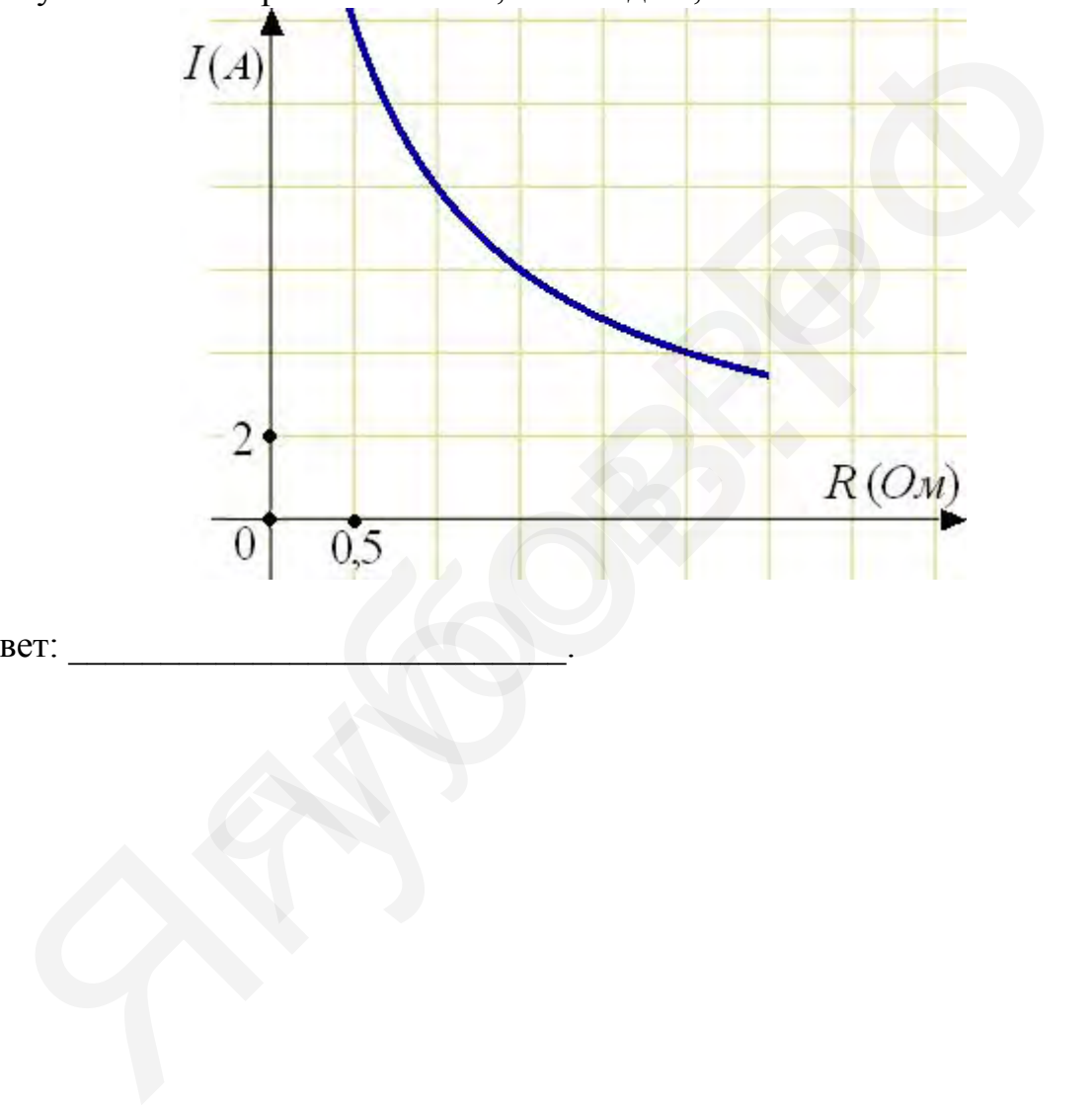

Ответ:

На диаграмме показана среднемесячная температура воздуха в Минске за каждый месяц 2003 года. По горизонтали указываются месяцы, по вертикали — температура в градусах Цельсия. Определите по диаграмме, сколько было месяцев, когда среднемесячная температура была положительной в 2003 году.

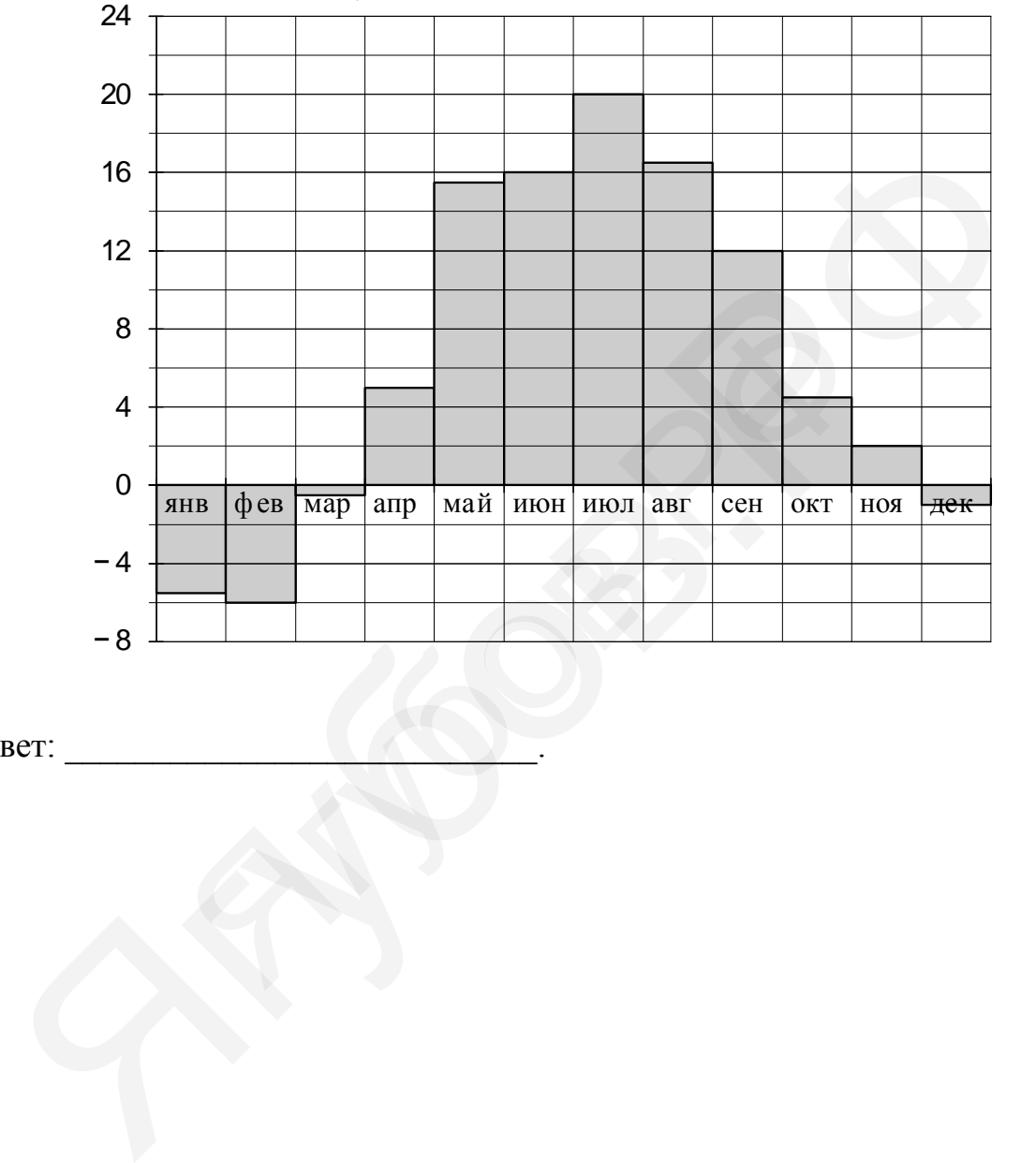

Ответ:

На диаграмме показана среднемесячная температура воздуха в Санкт-Петербурге за каждый месяц 1999 года. По горизонтали указываются месяцы, по вертикали — температура в градусах Цельсия. Определите по диаграмме наименьшую среднемесячную температуру во второй половине 1999 года. Ответ дайте в градусах Цельсия.

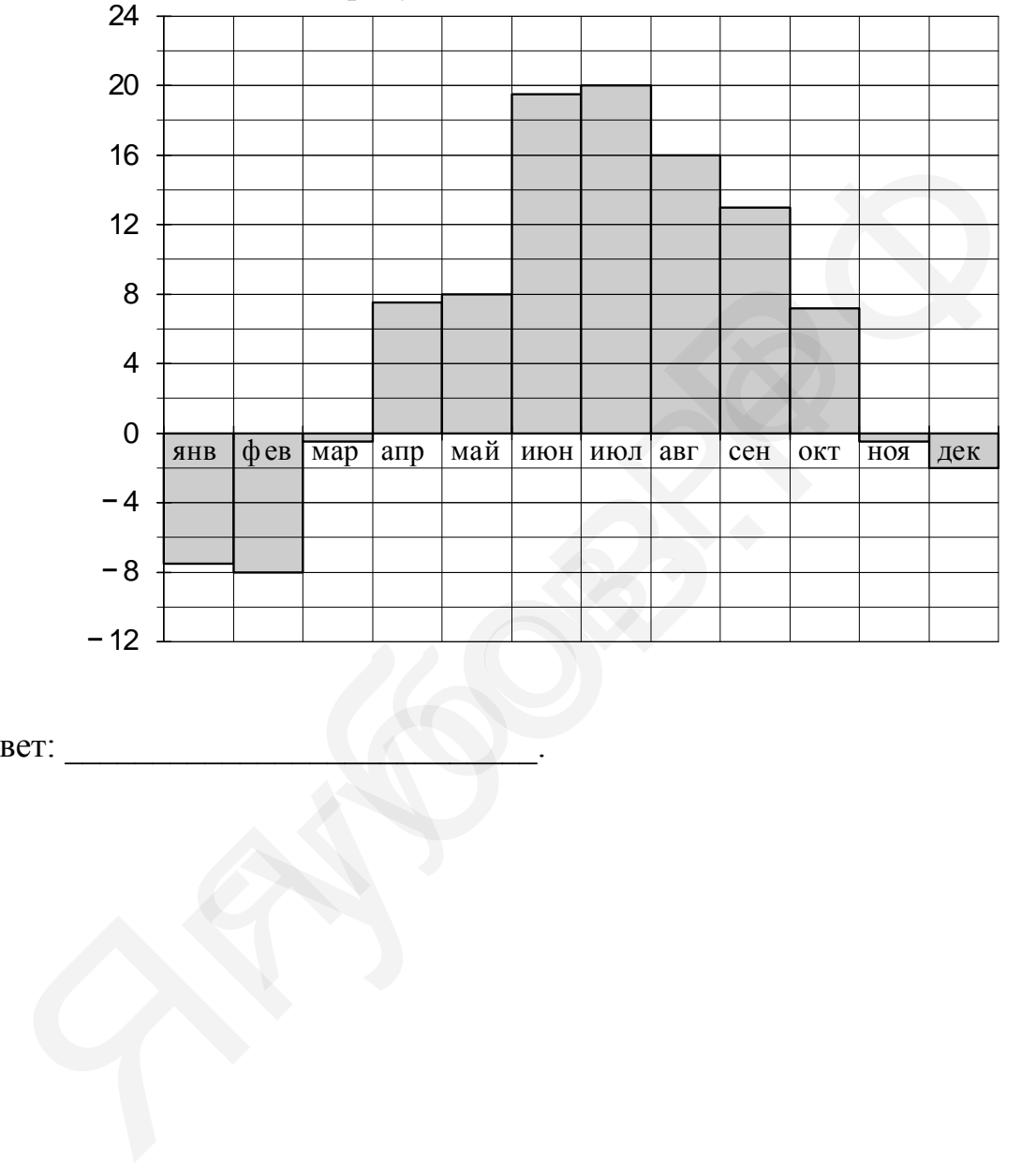

Ответ:

**5**

# **Функции. Графическое представление данных Задания для проверки Вариант 2**

**1**

На рисунке жирными точками показана цена золота на момент закрытия биржевых торгов во все рабочие дни с 5 по 28 марта 1996 года. По горизонтали указываются числа месяца, по вертикали — цена унции золота в долларах США. Для наглядности жирные точки на рисунке соединены линией. Определите по рисунку разность между наибольшей и наименьшей ценой золота на момент закрытия торгов в указанный период (в долларах США за унцию).

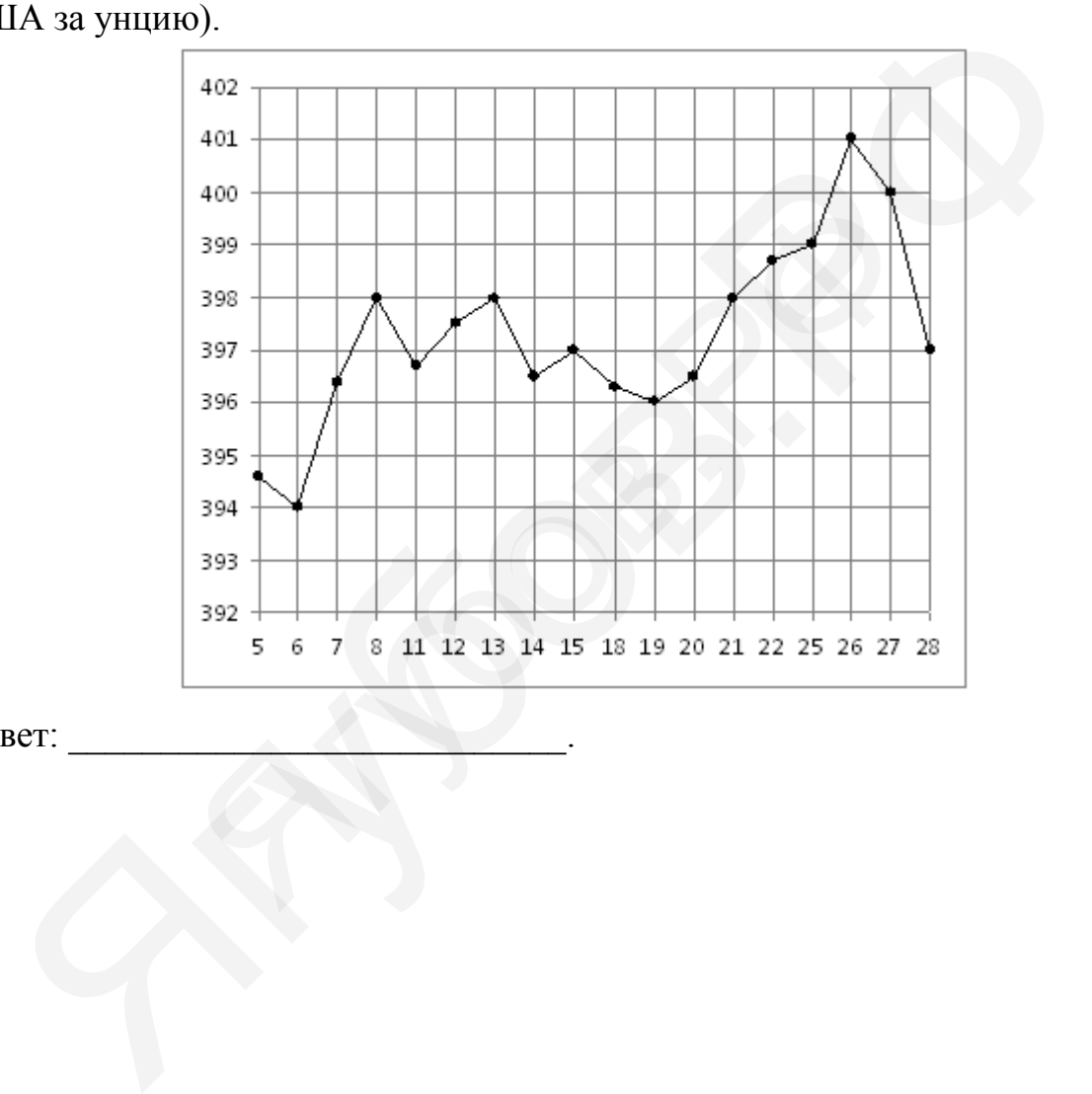

Ответ:

Мощность отопителя в автомобиле регулируется дополнительным сопротивлением, которое можно менять, поворачивая рукоятку в салоне машины. При этом меняется сила тока в электрической цепи электродвигателя – чем меньше сопротивление, тем больше сила тока и тем быстрее вращается мотор отопителя. На рисунке показана зависимость силы тока от величины сопротивления. На оси абсцисс откладывается сопротивление (в Омах), на оси ординат – сила тока в Амперах. На сколько ампер изменится сила тока, если увеличить сопротивление с 1 Ома до 1,5 Омов? **2**

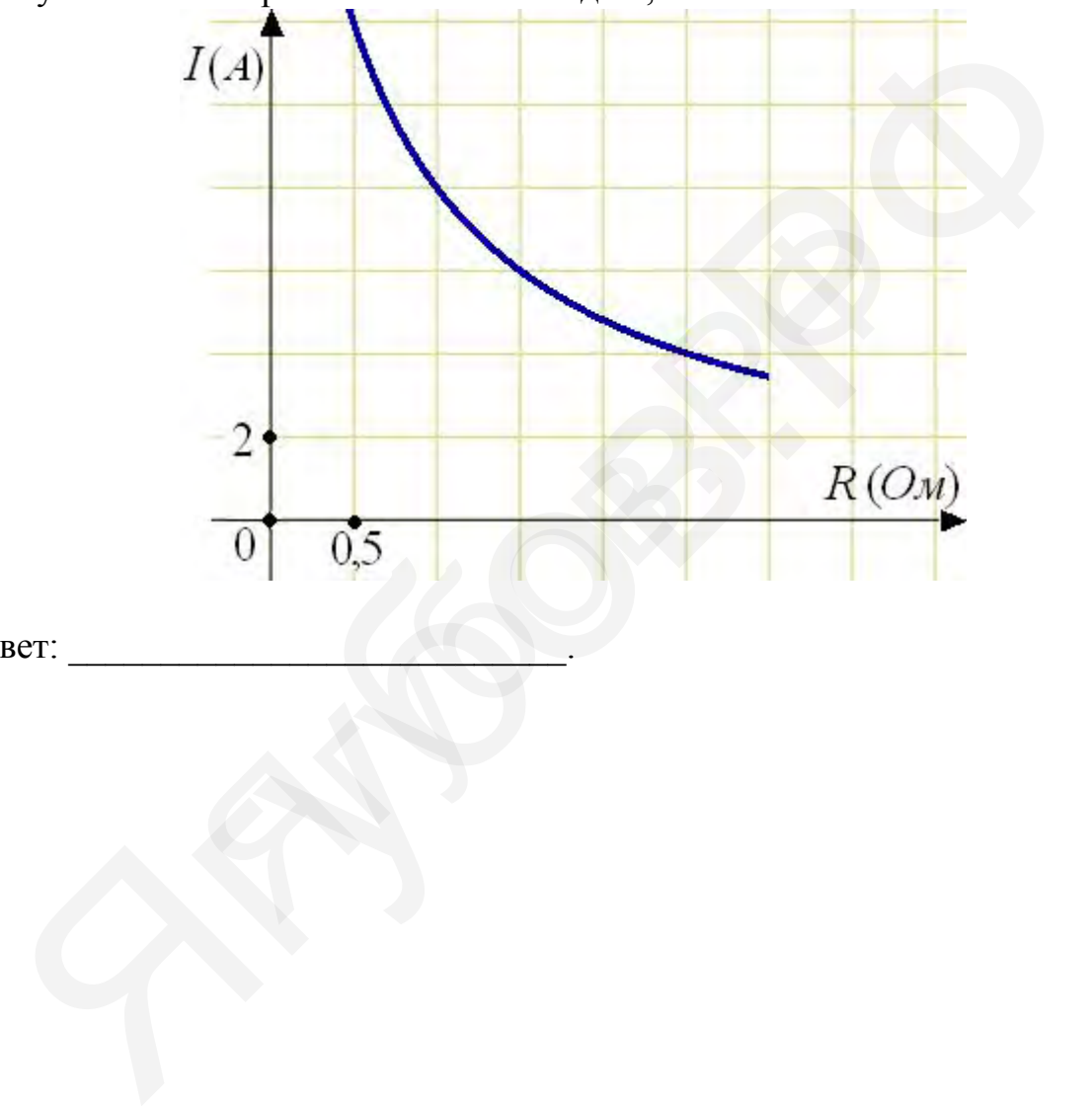

Ответ:

На диаграмме показана среднемесячная температура воздуха в Екатеринбурге (Свердловске) за каждый месяц 1973 года. По горизонтали указываются месяцы, по вертикали — температура в градусах Цельсия. Определите по диаграмме, сколько было месяцев с положительной среднемесячной температурой.

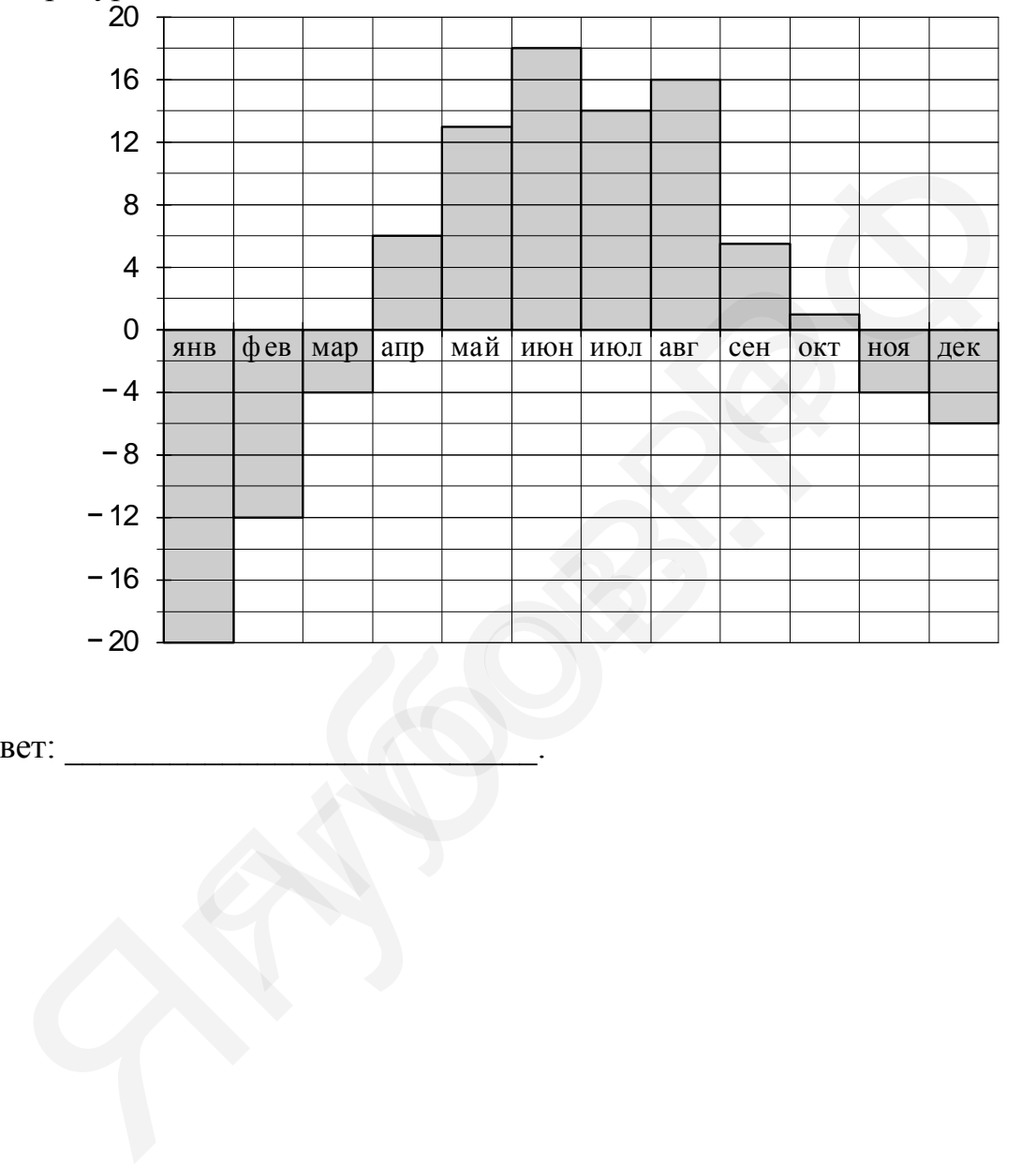

Ответ:

На диаграмме показано количество посетителей сайта РИА Новости во все дни с 10 по 29 ноября 2009 года. По горизонтали указываются дни месяца, по вертикали — количество посетителей сайта за данный день. Определите по диаграмме, какого числа количество посетителей сайта РИА Новости впервые приняло наибольшее значение.

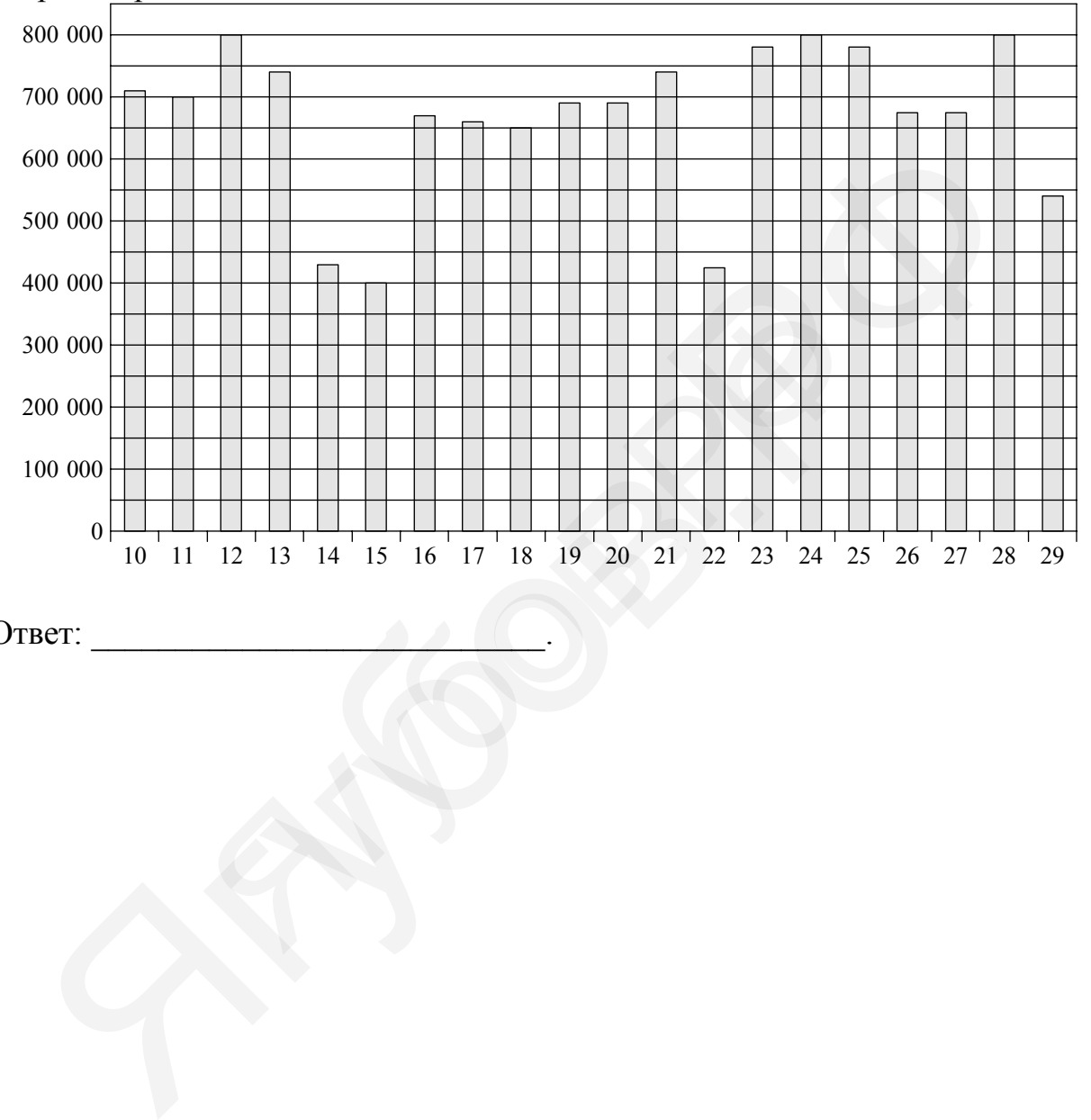

Ответ: \_\_\_\_\_\_\_\_\_\_\_\_\_\_\_\_\_\_\_\_\_\_\_\_\_\_\_.

**5**

На диаграмме показан средний балл участников 10 стран в тестировании учащихся 8-го класса по математике в 2007 году (по 1000-балльной шкале). Найдите средний балл участников из Болгарии.

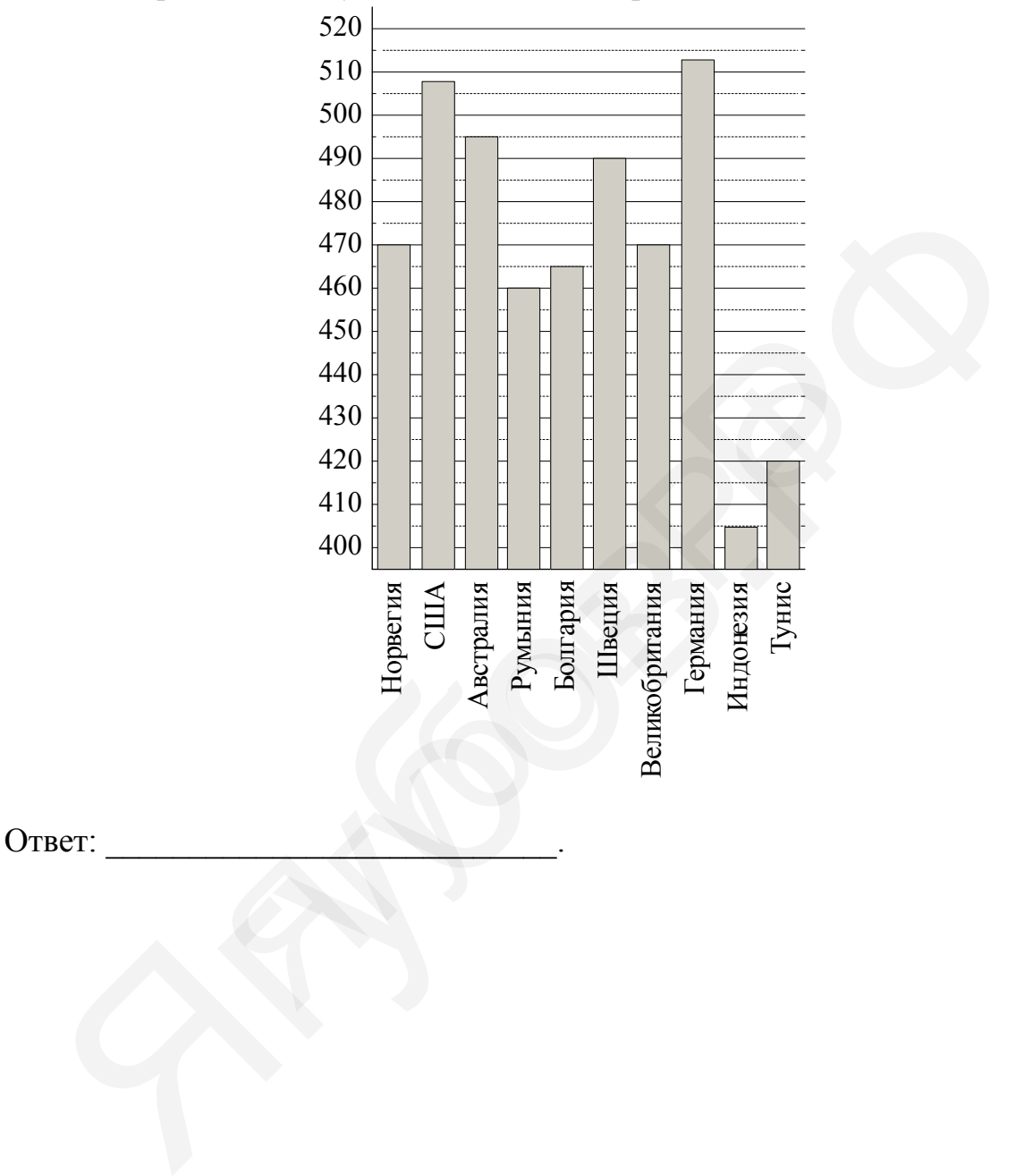